# **Documentation et bibliothèques**

#### **DOCUMENTATION BIBLIOTHÈQUES**

# **La veille à l'INSPQ : une co-construction fructueuse** *Information monitoring at INSPQ: A successful co-construction*

Julien Chevrier et Mahée Lacourse

Volume 65, numéro 4, octobre–décembre 2019

Où en est la veille aujourd'hui ? Les approches et pratiques

URI :<https://id.erudit.org/iderudit/1068658ar> DOI :<https://doi.org/10.7202/1068658ar>

[Aller au sommaire du numéro](https://www.erudit.org/fr/revues/documentation/2019-v65-n4-documentation05229/)

#### Éditeur(s)

Association pour l'avancement des sciences et des techniques de la documentation (ASTED)

#### ISSN

0315-2340 (imprimé) 2291-8949 (numérique)

#### [Découvrir la revue](https://www.erudit.org/fr/revues/documentation/)

#### Citer cet article

Chevrier, J. & Lacourse, M. (2019). La veille à l'INSPQ : une co-construction fructueuse. *Documentation et bibliothèques*, *65*(4), 14–23. https://doi.org/10.7202/1068658ar

### Résumé de l'article

Il y a dix ans, un service structuré de soutien à la veille s'est mis en place à l'Institut national de santé publique du Québec (INSPQ). Le succès lié à ce service repose essentiellement sur le croisement de l'expertise en santé publique des conseillers scientifiques avec les savoirs méthodologiques et techniques de l'équipe documentaire. Cet article se veut un partage des pratiques d'accompagnement à la veille actuellement en cours à l'INSPQ. À la suite d'informations contextuelles sur l'INSPQ, son équipe documentaire et la vision institutionnelle de la veille, nous y détaillerons nos processus méthodologiques et les outils mobilisés pour bâtir les dispositifs de veille. Ces deux grandes sphères, méthodologiques puis technologiques, sont explorées tour à tour en prenant pour cadre théorique les six étapes de la veille que sont : la planification, le repérage, la collecte, l'analyse et la gestion, la diffusion et l'évaluation.

Tous droits réservés © Association pour l'avancement des sciences et des techniques de la documentation (ASTED), 2019

Ce document est protégé par la loi sur le droit d'auteur. L'utilisation des services d'Érudit (y compris la reproduction) est assujettie à sa politique d'utilisation que vous pouvez consulter en ligne.

<https://apropos.erudit.org/fr/usagers/politique-dutilisation/>

#### Cet article est diffusé et préservé par Érudit.

Érudit est un consortium interuniversitaire sans but lucratif composé de l'Université de Montréal, l'Université Laval et l'Université du Québec à Montréal. Il a pour mission la promotion et la valorisation de la recherche.

<https://www.erudit.org/fr/>

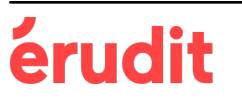

# LA VEILLE À L'INSPQ: UNE CO-CONSTRUCTION FRUCTUEUSE

### **Julien CHEVRIER**

Bibliothécaire M.S.I. Institut national de santé publique du Québec (INSPQ) julien.chevrier@inspq.qc.ca

### **Mahée LACOURSE**

Bibliothécaire M.S.I. Institut national de santé publique du Québec (INSPQ) mahee.lacourse@inspq.qc.ca

Il y a dix ans, un service structuré de soutien à la veille s'est mis en place à l'Institut national de santé publique du Québec (INSPQ). Le succès lié à ce service repose essentiellement sur le croisement de l'expertise en santé publique des conseillers scientifiques avec les savoirs méthodologiques et techniques de l'équipe documentaire. Cet article se veut un partage des pratiques d'accompagnement à la veille actuellement en cours à l'INSPQ. À la suite d'informations contextuelles sur l'INSPQ, son équipe documentaire et la vision institutionnelle de la veille, nous y détaillerons nos processus méthodologiques et les outils mobilisés pour bâtir les dispositifs de veille. Ces deux grandes sphères, méthodologiques puis technologiques, sont explorées tour à tour en prenant pour cadre théorique les six étapes de la veille que sont: la planification, le repérage, la collecte, l'analyse et la gestion, la diffusion et l'évaluation.

### *Information monitoring at INSPQ: A successful co-construction*

*Ten years ago, a structured service for information monitoring (RSS feeds/alerts) was set up at the Institut national de santé publique du Québec (INSPQ). The success of this service relies essentially on the combination of the scientific advisors' expertise on public health, along with the methodological and technical knowledge of the technical resources team. This article intends to share monitoring support practices currently underway at INSPQ. Following contextual information on INSPQ, its technical resources team and the institutional vision regarding information monitoring, we describe our methodology and the tools used to build the said monitoring systems. These two main spheres, methodological and then technological, are explored alternately in the six stages of the monitoring's theoretical framework: planning, identification, collection, analysis and management, dissemination and evaluation.* 

# Introduction

C'est en réaction à la grippe A (H1N1) que l'Institut national de santé publique du Québec (INSPQ) en est venu à définir et à structurer ses activités en matière de veille scientifique. Entre avril 2009 et mai 2010, le virus responsable de la première pandémie du 21e siècle touche plus de 13 000 Québécois. Un peu plus d'une centaine en décèdent (Douville-Fradet, Brousseau, Légaré et Hamel, 2011). Afin de guider ses actions, le Ministère de la santé et des services sociaux (MSSS) fait appel à l'INSPQ pour être mis au courant le plus rapidement possible des dernières avancées scientifiques et de toutes les modifications aux lignes directrices émises par des organisations de santé relatives à la grippe H1N1. Une trentaine d'experts sont mobilisés, dont des bibliothécaires. Ces derniers ont la responsabilité notamment de former et d'outiller les équipes scientifiques afin de faciliter la collecte d'information pertinente. La pandémie terminée, l'équipe documentaire de l'INSPQ lance un projet pilote de veille inspiré de cette première expérience. Celui-ci s'avère concluant et mène à l'élaboration d'un Cadre de référence sur la veille scientifique par l'INSPQ (2016) et à la mise en œuvre d'une offre de services concordante par l'équipe documentaire en soutien aux équipes scientifiques<sup>1</sup>.

<sup>1.</sup> Le service de soutien à la veille a été développé par Vicky Tessier et Olivier Robert, alors bibliothécaires à l'INSPQ. C'est O. Robert qui a rédigé le Cadre de référence (INSPQ, 2016) afin de définir la vision de la veille et l'offre de services.

Dix ans plus tard, la méthodologie décrite dans ce document demeure effective et répond toujours aux besoins de l'organisation et de ses principaux clients. Cependant, la façon dont les activités de veille sont réalisées au jour le jour, et surtout les outils utilisés pour le faire, a considérablement changé. Le deuil de Yahoo Pipes, disparu en 2015 et qui constituait un des logiciels centraux des premiers projets de veille de l'Institut, est terminé. De même, les derniers tableaux de bord Netvibes ont été abandonnés au cours des dernières années.

Cet article a pour objectifs de présenter concrètement la contribution des bibliothécaires à la mise en œuvre du Cadre de référence (INSPQ, 2016) au sein des différentes cellules de veille, puis de détailler les outils informatiques couramment utilisés à l'Institut. Ces deux volets correspondent, selon nous, à l'expertise à la fois méthodologique et technique qui est attendue de la part d'un professionnel de l'information participant à un projet de veille.

Suite à une présentation succincte de l'organisation, de l'équipe des services documentaires qui y travaille et des veilles actives présentement, nous détaillerons pour chacune des six grandes phases ou étapes du processus de veille les activités réalisées à l'INSPQ. Ces étapes sont: la planification, le repérage, la collecte, l'analyse et la gestion, la diffusion et, finalement, l'évaluation. Nous insisterons notamment sur une des particularités du Cadre de référence de l'INSPQ (2016): la veille y est conçue comme une activité collaborative entre un bibliothécaire, reconnu pour son expertise méthodologique et technique, et un spécialiste de contenu, reconnu pour sa capacité d'analyse et de traitement intellectuel des informations scientifiques. À l'Institut, les spécialistes de contenu sont habituellement des conseillers scientifiques et parfois des médecins. Tout au long de cette première section, nous préciserons les responsabilités pour chaque partie, et ce à chacune des étapes. Ensuite, en reprenant les six phases du processus de veille, nous énumérerons les outils informatiques utilisés actuellement à l'INSPQ, en portant une attention particulière au lecteur RSS Inoreader. Nous expliquerons comment ils sont utilisés et comment ils s'articulent pour former un dispositif de veille.

# L'Institut national de santé publique du Québec

# **L'Institut**

Créé en 1998, l'Institut national de santé publique du Québec est un centre d'expertise et de référence en santé publique qui a pour mission de soutenir le Ministère de la Santé et des Services sociaux du Québec, les autorités régionales de santé publique ainsi que les établissements du réseau de la santé et des services sociaux, afin d'améliorer la santé et le bien-être de la population québécoise. Pour ce faire, l'Institut produit et transfère de nouvelles connaissances scientifiques en matière de santé publique et offre des services spécialisés de laboratoire et de dépistage. Les champs d'expertise couverts par les conseillers scientifiques de l'INSPQ sont vastes : développement des personnes et des communautés, habitudes de vie et prévention des maladies chroniques, santé au travail, santé environnementale et toxicologie, statistiques sur l'état de santé de la population, maladies infectieuses, prévention de la violence et des traumatismes, santé des autochtones, microbiologie et dépistage du cancer. Pour assurer le maintien de son expertise à travers un spectre d'axes de recherches aussi large, l'Institut peut compter sur près d'une centaine de médecins et environ 250 conseillers scientifiques<sup>2</sup>, dont les bureaux sont répartis sur quatre sites distincts à Montréal et à Québec. Ces experts proviennent de domaines allant des sciences de la santé aux sciences appliquées, en passant par les sciences humaines et sociales.

# **Les centres de documentation**

Pour générer des connaissances basées sur les données probantes, les experts de l'Institut ont besoin d'accéder rapidement à une importante masse d'information scientifique et technique. L'équipe des services documentaires, actuellement composée de trois bibliothécaires et de deux techniciens en documentation, a le mandat d'offrir les ressources et les services documentaires qui répondent à ce besoin en effectuant l'ensemble des tâches liées aux acquisitions, au catalogage, aux prêts entre bibliothèques et à la gestion des abonnements aux ressources (aujourd'hui essentiellement en format numérique). L'équipe est également responsable de la coordination du Réseau Santécom, un réseau de bibliothèques de santé et services sociaux dont l'objectif est de favoriser le partage et l'accès à la documentation pour l'ensemble du réseau de la santé et des services sociaux du Québec, par le biais notamment d'un catalogue collectif et la mise en commun de leurs collections documentaires (Institut national de santé publique du Québec, s. d.). Notons qu'en plus des collections et de la littérature grise de ces milieux, ce catalogue recense aussi les différents bulletins de veille qu'ils produisent<sup>3</sup>. Au-delà de l'accès à l'information, l'équipe des services documentaires de l'Institut accompagne sa clientèle dans le repérage de l'information grâce à des formations d'accueil, un service de référence et

<sup>2.</sup> Bien que le soutien à la veille soit offert autant aux conseillers scientifiques qu'aux médecins, aux stagiaires et autres employés de l'INPSQ, le terme « conseiller scientifique » sera utilisé afin d'alléger le texte puisque ces derniers constituent le groupe faisant le plus appel à ce type de service.

<sup>3.</sup> Ces veilles peuvent être consultées depuis l'interface de recherche avancée en sélectionnant «Veille informationnelle » comme type de document: catalogue.santecom.qc.ca/cgi-bin/koha/opac-search.pl

du soutien à la recherche documentaire et à la veille. Parmi ces services, le soutien à la veille occupe d'ailleurs une place importante. Le temps dédié à cet accompagnement fluctue certes au fil du temps, mais nous estimons actuellement que l'équivalent d'un demi ETC (équivalent temps complet) est nécessaire pour mener à bien cette tâche.

# **Les cellules de veille de l'INSPQ et leurs caractéristiques**

La Communauté de pratique Veille en santé et services sociaux du Québec définit la veille comme «un processus dynamique et rigoureux de surveillance, de gestion et de diffusion d'une information récente et pertinente permettant d'anticiper les enjeux et de faciliter la prise de décisions des acteurs concernés » (s.d.). Contrairement à une revue de littérature qui se consacre ponctuellement à répertorier l'ensemble des informations déjà produites sur un sujet donné, la veille est un processus continu qui se focalise sur les nouvelles informations publiées. Elle a une visée prospective et non rétrospective. En d'autres mots, la veille rassemble un ensemble d'activités réfléchies, structurées et continues visant à obtenir l'information la plus actuelle possible sur un sujet donné et à diffuser cette information à un ou des requérants intéressés. Nous emploierons dans cet article l'expression « cellule de veille » pour désigner le projet de veille, l'équipe mise en place et ses activités.

Une vingtaine de cellules sont présentement actives au sein de l'INSPQ. Elles impliquent toutes, au minimum, la participation d'un bibliothécaire et d'un conseiller scientifique « veilleur ». La veille à l'Institut est surtout « scientifique », car son principal objet est la littérature scientifique et les nouveautés qui en émergent. Certaines cellules comportent également un volet médiatique afin de connaître le traitement médiatique de leur objet d'étude, ou de se préparer à d'éventuelles demandes d'entrevue de la part de journalistes. La veille est dite « stratégique » lorsque les nouveautés, issues de la littérature scientifique, sont croisées avec les informations issues de la couverture médiatique et celles du domaine politique pour un même sujet (Institut national de santé publique du Québec, 2016).

Les cellules de veille de l'INSPQ peuvent être caractérisées selon les critères suivants : le requérant, le type de produit livré et le moyen de diffusion.

Le requérant est celui pour qui la veille est réalisée : la personne ou le groupe de personnes qui en bénéficie. Dans un autre contexte, le terme « client » serait utilisé. Dans le cas d'une veille scientifique personnelle, le veilleur est aussi le requérant (il veille pour son bénéfice). Autrement, le requérant peut être une équipe de l'INSPQ, un groupe d'experts collaborant aux travaux de l'Institut, les directions régionales de santé publique, un groupe de professionnels de la santé, voire la population en général.

Hormis les veilles personnelles, les activités de veille aboutissent habituellement à un produit ou bulletin de veille servant à en transmettre les résultats. Ces produits sont conçus en fonction des besoins spécifiques du requérant et des ressources dont dispose la cellule de veille. Ils se répartissent en trois catégories basées sur la nature du traitement intellectuel accordé aux nouveautés qui sont transmises : signalétique, analytique ou synthétique. Un produit de veille signalétique référence simplement de nouvelles publications. Il prend la forme d'un document similaire à une liste de nouveautés ou une bibliographie. Un produit analytique, pour sa part, comprend du contenu rédigé par les veilleurs : une analyse (ne serait-ce qu'un résumé) pour chacune des nouveautés transmises. Un produit synthétique, finalement, comporte un texte permettant au lecteur d'appréhender un ensemble de publications récentes sur un sujet donné.

Différents moyens peuvent être utilisés pour diffuser ces produits : une infolettre, une page sur le site Web de l'Institut, une alerte-courriel, un fil RSS, etc<sup>4</sup>.

# La méthodologie : le modèle collaboratif de la veille de l'INSPQ

Le Cadre de référence de la veille à l'Institut (2016) reprend un modèle cyclique composé de six grandes phases<sup>5</sup>:

- **1.** la définition de l'objectif et la planification;
- **2.** le repérage ;
- **3.** la collecte ;
- **4.** l'analyse et la gestion de l'information;
- **5.** la diffusion;
- **6.** l'évaluation.

Dans plusieurs organisations du réseau de la santé québécois, l'ensemble de ces activités est réalisé par le personnel du centre de documentation. Par exemple, suite à une demande provenant d'un professionnel de la santé, un bibliothécaire précise l'objectif de la veille, planifie le travail, effectue le repérage, puis il réalise, en continu, les activités de collecte, d'analyse et de gestion de l'information. Il transmet ensuite le résultat sur une base régulière au professionnel qui a effectué la demande. Dans le cadre de cet article, nous nommerons cette façon de fonctionner le «modèle classique » de la veille.

Le Cadre de référence de l'INSPQ (2016) conçoit la plutôt veille comme un travail collaboratif qui sollicite l'expertise d'un professionnel de l'information, un bibliothécaire, et d'un expert de contenu, un conseiller scientifique ou un

<sup>4.</sup> Pour consulter une liste des produits de veille de l'INPSQ, voir la page Bulletin et infolettres du site Web de l'Institut: inspq.qc.ca/rss

<sup>5.</sup> D'autres modèles à quatre ou cinq phases existent également. Voir, par exemple Amoura, Attia et Ziegler (2017).

médecin. Selon ce modèle, c'est l'expert de contenu qui réalise les activités de veille pour le requérant (qui peut être lui-même) avec le soutien ponctuel du bibliothécaire. Il va sans dire que le conseiller scientifique ou le médecin qui participe à la cellule de veille est habituellement un spécialiste du sujet de la cellule de veille. Ainsi, selon le cadre de référence de l'INSPQ (2016), les six phases de la veille sont partagées entre le bibliothécaire et l'expert de contenu. Ce modèle collaboratif sera maintenant présenté en précisant quels sont les rôles respectifs du bibliothécaire et du conseiller scientifique pour chaque phase du processus.

# **1. La définition de l'objectif et la planification**

À l'INSPQ, ce sont habituellement les équipes scientifiques qui reçoivent ou déterminent les mandats de veille. Ils font ensuite une demande auprès de l'équipe des services documentaires afin d'obtenir le soutien d'un bibliothécaire. La phase de planification est l'occasion de déterminer certains éléments de la cellule – dont le requérant et son besoin d'information – et d'organiser les activités à venir en conséquence. Dans le cas d'une veille personnelle, où le requérant est aussi le conseiller scientifique qui réalise les activités de veille, le bibliothécaire peut effectuer une entrevue de référence classique. Lorsque le requérant est un groupe externe à l'Institut, c'est habituellement le conseiller scientifique qui agit comme intermédiaire afin de déterminer le besoin d'information de celui-ci, avec l'aide du bibliothécaire au besoin. Il arrive que des équipes scientifiques reçoivent un mandat pour lequel un produit de veille a déjà été déterminé. Si ce n'est pas le cas, le bibliothécaire et le conseiller scientifique doivent le choisir en fonction des besoins et des habitudes informationnelles du requérant, ainsi que des ressources (humaines) affectées au projet. Bien que le produit de veille n'ait pas à être défini dans les détails au cours de la phase de planification, il importe d'en discuter au préalable puisque le livrable attendu détermine la chaîne de travail devant être mise en place et les outils nécessaires. Dépendamment de l'équipe avec laquelle il travaille, le professionnel de l'information peut être amené à offrir de la formation durant la première phase. En effet, il importe de s'assurer que les personnes qui composent la cellule de veille possèdent une connaissance minimale de la méthodologie de veille, des outils qui seront utilisés, de ce que la veille peut apporter, mais également de ses limites et des efforts qu'elle implique.

# **2. Le repérage**

À la phase de repérage, les sources d'information devant être surveillées au cours des activités de veille sont identifiées. Le conseiller scientifique choisit quelles revues savantes, quelles bases de données bibliographiques (Medline, PsycINFO, par exemple) et quelles organisations (l'Organisation mondiale de la santé [OMS], le Centers for Disease Control and Prevention [CDC], par exemple) doivent être surveillées. Pour les veilles qui comportent un volet médiatique, des sources médiatiques sont également choisies (journaux, sites Web, agences de presse, etc.). Le bibliothécaire complète habituellement le repérage effectué par le conseiller scientifique à partir de sa connaissance générale des sources d'information et de son expérience acquise dans d'autres projets de veille. À l'occasion de l'identification des sources, on commence aussi à déterminer lesquelles devront être filtrées et lesquelles ne le seront pas. Si une ou des bases de données ont été choisies, le bibliothécaire développe, en collaboration avec le conseiller scientifique, des stratégies de recherche appropriées.

À l'étape du repérage, l'apport du bibliothécaire s'illustre surtout dans sa position transversale qui lui permet d'être au fait des différents projets de veille en cours ou ayant eu lieu à l'INSPQ ou dans d'autres institutions du milieu de la santé et des services sociaux. Il peut alors s'inspirer d'autres cellules de veille ayant des thématiques similaires pour proposer des sources aux experts de contenu, voire favoriser des partenariats inter-équipes. Cette collaboration entre les deux parties est symbiotique : le conseiller scientifique possède une connaissance approfondie des sources incontournables dans son domaine, alors que le bibliothécaire peut mettre à profit ses compétences en recherche documentaire, ses expériences antérieures de soutien en veille ainsi que sa connaissance panoramique des écosystèmes de veille.

# **3. La collecte**

La collecte de l'information en provenance des sources identifiées à l'étape du repérage est un processus entièrement automatisé à l'aide d'un ensemble d'outils (un lecteur RSS et quelques autres services Web) que nous nommons le dispositif de veille. La mise en place de celui-ci relève du bibliothécaire et elle constitue son plus grand apport technique à la cellule de veille. Bien qu'exigeante, cette contribution est ponctuelle et une fois la cellule de veille active, le bibliothécaire intervient seulement à l'occasion pour effectuer des ajustements. Le dispositif, les logiciels et services Web qui le composent, ainsi que son organisation, seront détaillés dans la section sur la technique. Il suffit de savoir pour l'instant que, une fois le dispositif en place, celui-ci capte de façon continue et automatisée les nouveautés en provenance des sources d'information identifiées à la phase de repérage. C'est aussi le lecteur RSS de ce dispositif qui est utilisé par le veilleur pour consulter ces nouveautés.

Durant cette phase, le conseiller scientifique apprend à utiliser le dispositif de veille. Cet apprentissage est habituellement rapide et ne nécessite pas de formation. Le bibliothécaire donne simplement des conseils d'utilisation. Cette

première expérience du conseiller scientifique avec le dispositif de veille est très importante puisqu'elle lui permet de faire l'expérience des tâches qu'il aura à réaliser de façon continue par la suite. Elle lui donne également une idée de la quantité d'information qu'il aura à traiter et du travail que cela représente. Ce premier contact peut ainsi donner lieu à des ajustements au dispositif voire à la planification de la cellule de veille. Par exemple, on peut se rendre compte que la quantité d'information à trier est trop importante et qu'il faudrait préciser davantage le sujet de la veille. Cette initiation du conseiller scientifique à la veille gagne donc à être faite rapidement.

# **4. L'analyse et la gestion**

Si les trois premières phases du cycle sont de nature préparatoire, la phase 4 d'analyse et de gestion, ainsi que la phase 5 de diffusion, constituent l'essentiel des activités de veille devant être réalisées en continu. L'analyse et la gestion sont des activités essentiellement effectuées par les conseillers scientifiques. Typiquement, ils vont, sur une base hebdomadaire ou mensuelle, analyser, gérer et préparer la diffusion d'une certaine quantité d'information. Plus précisément, il s'agit d'utiliser le dispositif de veille pour consulter la liste des derniers résultats captés, de déterminer quelles nouveautés sont pertinentes et de les conserver pour une utilisation future.

La formalisation de l'analyse varie d'une cellule à l'autre. Dans le cadre d'une veille personnelle, cette étape peut être réalisée intuitivement par le conseiller scientifique. Pour un projet plus élaboré mobilisant un groupe de veilleurs, des critères de tri formels peuvent être nécessaires. Dans ce cas, l'analyse s'apparente à l'étape du tri (*screening*) de la production d'une synthèse des connaissances. Dépendant des projets de veille et des informations captées, le tri peut s'effectuer sur la base du titre, du résumé, voire du texte intégral de la nouveauté.

La gestion est intimement liée à l'analyse. Lorsqu'une publication est retenue durant le tri, elle doit rapidement être conservée et classée pour une réutilisation future. Ici aussi, le niveau de sophistication varie grandement d'une cellule de veille à l'autre. Dans le cas le plus simple, les veilleurs rassemblent dans une collection (à l'intérieur même du lecteur RSS ou dans un logiciel de gestion bibliographique comme Zotero) les nouvelles publications qu'ils ont jugées intéressantes. Dans d'autres cas, les veilleurs emploient un ensemble de mots-clés qu'ils utilisent pour coder chaque publication retenue lors de l'analyse.

La phase d'analyse et de gestion est aussi étroitement liée à la phase suivante puisque c'est en fonction de la diffusion prévue du produit de veille que doivent s'articuler l'analyse et la gestion de l'information. Une cellule de veille qui souhaite automatiser la diffusion de nouveautés dans quatre sections thématiques distinctes sur un site Web, par exemple, devra préalablement avoir mis en place un mode de gestion de l'information correspondant.

L'apport du conseiller scientifique à la cellule de veille est le plus important au cours de cette phase, c'est dans les activités d'analyse que sa connaissance approfondie du sujet de la veille est mise à profit. En effet, il est la personne la mieux qualifiée au sein de la cellule pour effectuer cette tâche. Son expertise lui permet, par exemple, d'évaluer la qualité d'une nouvelle étude, l'intérêt d'une nouvelle intervention, etc. Le bibliothécaire a aussi un rôle à jouer, mais en tant qu'expert de la gestion de l'information. Sur la base de son expérience dans différents projets de veille, et de sa connaissance approfondie des logiciels disponibles, il peut conseiller les autres membres de la cellule de veille et ainsi faire en sorte que les activités d'analyse et de gestion de l'information soient réalisées de façon efficiente. Le soutien du bibliothécaire est d'ailleurs généralement d'une importance proportionnelle à la complexité du projet de veille et du nombre de personnes impliquées.

# **5. La diffusion**

L'étape de la diffusion est probablement celle qui diffère le plus d'une cellule de veille à l'autre. Si elle peut être absente dans le cas d'une veille personnelle, elle peut représenter la phase la plus énergivore du processus de veille dans d'autres cas. Tout comme la phase précédente, elle est réalisée en continu tant et aussi longtemps que la cellule de veille est active. La veille personnelle réalisée par un conseiller scientifique pour le maintien de son expertise ne comprend pas de phase de diffusion à proprement dit. Cela dit, rien n'empêche le veilleur en question de partager de manière informelle avec certains collègues, ou dans un club de lecture, les informations qu'il a captées. Autrement, c'est la nature du produit de veille qui va déterminer les tâches qui devront être accomplies par les veilleurs durant cette phase.

Dans le cas d'une veille signalétique, le travail additionnel que nécessite l'élaboration du produit de veille sera pratiquement nul. En effet, le dispositif de veille récupère et met automatiquement en forme les résultats issus de la phase d'analyse et de gestion puis effectue la diffusion (cet aspect sera davantage détaillé dans la section sur la technique).

En ce qui concerne les produits de veille analytique ou synthétique, le travail est plus important, car le conseiller scientifique doit rédiger des contenus (habituellement un résumé plus ou moins élaboré ou critique de chaque nouveauté qui a été retenue pour faire partie du bulletin de veille analytique, ou bien un texte qui fait état d'un ensemble des nouveautés qui ont été retenues pour faire partie du bulletin de veille synthétique). Il va sans dire que de tels produits de veille nécessitent beaucoup plus de ressources, mais peuvent en revanche avoir une valeur ajoutée inestimable

aux yeux de certains requérants en les dispensant de la lecture des nouveautés dans leurs formats originaux.

Dans les cellules de veille qui publient des produits analytiques ou synthétiques, la contribution des conseillers scientifiques est extrêmement importante au cours de la phase de diffusion. Encore une fois, leur connaissance approfondie du sujet de la veille est mise à profit, mais aussi leur expertise en rédaction de contenu scientifique. Le bibliothécaire, de son côté, est responsable de mettre en place les fonctionnalités de diffusion du dispositif de veille. Il peut, en outre, jouer son rôle d'expert-conseil et expliquer les différentes possibilités de diffusion et de type de produit de veille qui s'offrent aux veilleurs en précisant les avantages et les inconvénients de chacun. Il peut aussi recommander une ou l'autre des formules en fonction des besoins du requérant et des ressources disponibles. De plus, à l'INSPQ, le bibliothécaire peut jouer un rôle d'agent de liaison entre les veilleurs et l'équipe des communications, de laquelle relève la diffusion de contenus sur le site Web.

# **6. L'évaluation**

La phase d'évaluation est réalisée de façon ponctuelle, à au moins une reprise dans les premiers mois d'activité de la cellule de veille et, par la suite, sur une base plus ou moins régulière ou au besoin. Deux types d'évaluations sont couramment effectués à l'Institut: un qui s'applique à toutes les veilles, et un qui concerne les produits de veille.

Le premier type a trait au dispositif et à l'organisation des activités de veille. Il s'agit, après un certain temps et sur la base de l'expérience de l'analyse et de la gestion effectuées par le conseiller scientifique, de déterminer si des améliorations doivent être apportées. Par exemple, la stratégie de recherche pour les bases de données est peut-être trop large, ou au contraire, trop restrictive. Certaines sources identifiées lors du repérage peuvent s'avérer inutiles, ou d'autres sources être manquantes. De même, les critères de tri ou l'organisation de l'information consignée peuvent devoir être revus. Cette évaluation est habituellement réalisée conjointement par le bibliothécaire et le conseiller scientifique. À l'INSPQ, il est entendu que le veilleur peut demander à tout moment au professionnel de l'information des ajustements au dispositif de veille.

L'évaluation constitue la dernière phase du processus. Ses résultats amènent habituellement les membres de la cellule de veille à revoir ses objectifs, voire à repenser sa planification. Cela a conséquemment un impact sur le repérage, puis la collecte, etc. C'est pour cette raison que les phases de la veille sont habituellement représentées sous la forme d'un cycle. Idéalement, tout au long de sa durée de vie, la cellule de veille réalisera plusieurs itérations du cycle afin de s'assurer de toujours répondre aux objectifs qui l'ont vu naître et d'atteindre ceux-ci de manière efficiente.

Cette première grande section a permis de détailler le travail «humain» réalisé dans le cadre des activités de veille et c'est essentiellement celui-ci qui confère à la veille toute sa valeur. Il ne saurait toutefois être réalisé de manière efficiente sans la mise en place d'un dispositif technologique (informatique). Celui-ci fera l'objet de la prochaine section.

# La technique : les outils et leur utilisation

Il existe un grand nombre de solutions spécialisées conçues pour la veille et disponibles sur le marché. Bien que ces dernières ont l'avantage de faciliter de façon intégrée le travail de paramétrage et de veille, elles sont toutes extrêmement onéreuses et hors d'accès des budgets des centres de documentation du réseau de la santé. Les professionnels de l'information de l'INSPQ ont donc préféré bâtir leurs dispositifs de veille à partir d'un ensemble d'outils gratuits ou semipayants choisis en fonction de leur interopérabilité et de leur efficience.

Cette section présente, pour chacune des étapes du cycle de veille, les principaux outils (logiciels ou services Web) employés pour mettre en place ces dispositifs de veille. Le cœur du dispositif est le lecteur RSS, aussi appelé agrégateur de contenu. Les lecteurs RSS, qu'ils soient gratuits, semipayants ou payants, sont nombreux (Inoreader, Feedly, RSSOwl). À l'INSPQ, nous avons opté pour le logiciel Inoreader en raison de son interface utilisateur conviviale, ses plans d'abonnements flexibles, son accès en ligne ainsi que ses fonctionnalités variées. Notons que le centre de documentation s'est doté d'un compte Inoreader pour y consigner les fils RSS les plus utilisés, mais qu'un nouveau compte Inoreader est créé pour chaque cellule de veille. Nous reviendrons sur les différentes fonctions d'Inoreader au fur et à mesure de cet article, mais notons au passage que l'un des avantages de cet agrégateur est qu'il permet de diffuser sous forme de listes HTML ou de fils RSS les intrants considérés comme pertinents. En amont de la diffusion, Inoreader offre aussi la possibilité de filtrer les contenus. En plus de l'agrégateur de contenu, d'autres logiciels sont mobilisés pour mettre en place les dispositifs de veille à l'INSPQ: logiciels d'édition collaborative, outils de création de fils RSS, agents de surveillance et logiciels de diffusion. Les prochaines pages présentent ces outils, leur utilisation et les liens qui les unissent.

Nous sommes conscients que la pérennité de ces logiciels est souvent précaire et que leurs modalités d'utilisation évoluent rapidement. Nous croyons cependant que le partage de ce type d'information «pratico-pratique » s'avèrera utile pour une équipe documentaire voulant implanter ou optimiser son service de veille ou d'accompagnement à la veille.

# **1. La définition de l'objectif et la planification**

Cette étape initiale nécessite un moins grand attirail d'outils informatiques puisqu'elle consiste essentiellement à cadrer le projet de veille. Le bibliothécaire garde néanmoins à l'esprit les limites technologiques des outils qui seront employés ultérieurement afin de guider adéquatement les usagers dans cette phase de planification. Il importe néanmoins de consigner le fruit de cette réflexion de manière structurée afin de s'assurer que les différents aspects du projet de veille ont été couverts. Un tel exercice facilite également la reprise du dossier et permet d'éviter la perte d'information advenant un problème avec un ou des éléments du dispositif de veille. Pour ce faire, les bibliothécaires de l'INSPQ ont créé un modèle de bordereau<sup>6</sup> sous forme de tableur en ligne sur le service de stockage Google Disque. Le recours à une telle plateforme info-nuagique facilite l'édition collaborative entre le bibliothécaire et les conseillers scientifiques. Le bordereau de veille comporte plusieurs onglets. Le premier est dédié à la consignation de métadonnées sur le projet de veille : le responsable de la veille et les autres personnes impliquées, le ou les requérants, le bibliothécaire responsable du dossier, le sujet et les objectifs de la veille, le type de produit souhaité le cas échéant, etc. Le lien vers ce bordereau est habituellement envoyé au conseiller scientifique responsable du projet pour qu'il le remplisse avant la première rencontre. À la suite de l'entrevue de référence officielle qui permet de clarifier certains de ces aspects, le bibliothécaire y ajoute les informations manquantes.

# **2. Le repérage**

Ce même tableur comporte ensuite des onglets dans lesquels sont consignées les sources de la veille en fonction de leur nature : organisations (littérature grise), sources d'actualités, revues scientifiques, bases de données, infolettres. Au commencement de la période de repérage, le bibliothécaire présente ces différents onglets du tableur au conseiller scientifique responsable du projet et lui demande de consigner les sources qui lui paraissent pertinentes pour le sujet. À la suite de ce premier tour de roue par l'expert de contenu, le professionnel de l'information peut formuler des propositions de sources. Ce dernier peut alors recourir à des stratégies dans les moteurs de recherche généralistes

(pensons entre autres à la fonction *related* du moteur de recherche Google) ou spécialisés (Medworm, Journal TOCs, etc.). Pour ce qui est des sources dites « généralistes », c'està-dire qui ne sont pas spécifiques à un sujet donné (sources médiatiques ou organismes de santé publique comme l'OMS), le travail cumulatif des expériences antérieures de soutien en veille est crucial. L'équipe documentaire de l'Institut s'efforce de consigner l'ensemble de ce type de sources en leur attribuant une classification thématique (sources médiatiques, organismes, universités, etc.) et géographique (québécois, canadien). Cette gestion de l'information permet de proposer aux usagers des ensembles de sources généralistes à filtrer.

Pour ce qui est de la recherche dans les bases de données, le bibliothécaire, à partir de quelques articles incontournables, développe de concert avec le spécialiste de contenu une ou des stratégies de recherche initiales. Pour ce faire, des outils de fouille de texte tels que PubMed Reminer et Yale MeSH Analyzer sont parfois mis à profit. En ce qui concerne les infolettres, les bibliothécaires tentent autant que faire se peut de les intégrer au dispositif de veille en créant un fil RSS à partir de celles-ci. Toutefois, cette opération n'étant pas toujours possible, il est parfois recommandé au conseiller scientifique de s'y abonner par courriel lorsque celui-ci considère cette ressource comme essentielle.

En fonction de l'étendue du sujet de la veille, le nombre de sources à mettre sous surveillance peut être exponentiel. Nous considérons qu'il est préférable de se concentrer dans un premier temps sur les sources incontournables afin de basculer relativement rapidement vers l'étape de la collecte. Cette approche permet à l'usager de se familiariser avec le processus de la veille, les fonctionnalités du dispositif et de mieux évaluer le flot d'information qu'il est en mesure de gérer.

# **3. La collecte**

Une fois les sources essentielles identifiées, le bibliothécaire entre dans sa phase de travail la plus active. C'est à cette étape que celui-ci extrait sous forme de fil RSS les nouveautés diffusées par les organismes, les revues et les requêtes dans les bases de données à monitorer. Malgré les annonces répétées de désuétude des fils RSS (au profit notamment des API ou de la veille sur les réseaux sociaux), ils demeurent la pierre angulaire des dispositifs de veille paramétrés à l'Institut. Ce format de données permet de centraliser dans un lecteur RSS – Inoreader à l'INSPQ – l'essentiel des sources à surveiller.

Le paramétrage d'Inoreader consiste d'abord à y ajouter les fils RSS des sources déterminées lors de la phase précédente. Pour les sources généralistes ou des sources plus spécifiques disponibles dans un autre dispositif de veille, un fichier OPML peut être extrait d'un autre agrégateur de

<sup>6.</sup> Cet outil maison a été déposé sur le répertoire de partage des ressources Biblio3s : extranet.santecom.qc.ca/wiki/!biblio3s/lib/exe/ fetch.php?media=bo-veille.xlsx. Le répertoire Biblio3s est un projet collaboratif issu d'un comité spécial de bibliothécaires de l'ASTED3S. Il vise à mettre en commun divers outils documentaires développés par les bibliothèques en santé et services sociaux (3S). Cette plateforme a été mise sur pied pour favoriser le partage d'expertise et de ressources ainsi que pour mutualiser les efforts déployés pour le soutien aux usagers (Association pour l'avancement des sciences et des techniques de la documentation – Santé et services sociaux, s.d.).

contenu et téléchargé en lot dans le dispositif en création. À partir des organismes et des journaux qui ont été consignés dans le bordereau, le bibliothécaire cherche d'abord à repérer sur le site Web de la source d'information un fil RSS « préexistant ». Si l'opération est positive, le fils RSS est consigné dans le tableur et ajouté à Inoreader. Si a contrario les pages Web à monitorer n'offrent pas de fil RSS, le logiciel FetchRSS est employé dans un premier temps pour tenter d'en générer un. Il arrive que cette opération ne fonctionne pas dépendamment de la façon dont le site Web a été encodé. Une deuxième tentative est alors réalisée avec le l'outil Feed43, qui requière quant à lui une certaine aisance avec le code HTML. Dans le cas de pages Web où l'information n'est pas structurée sous la forme d'une série d'articles, nous avons recours à l'agent de surveillance de page Web Wachete, notamment parce qu'il permet de générer un fil RSS. La collecte et la création de flux RSS sont une étape exigeant temps et efforts pour le bibliothécaire. La consignation des sources de la veille dans le bordereau a ici une valeur de conservation. Bien que Inoreader ait le vent dans les voiles, la pérennité des services de veille reste incertaine et mieux vaut conserver dans un autre outil le fruit de ce travail laborieux.

Les fils RSS des sources généralistes (organisations de santé publiques ou gouvernementaux) sont idéalement consignés dans un compte Inoreader maître. Cet exercice nous permet de faciliter la réutilisation de flux RSS d'un projet de veille à l'autre et génère à moyens et longs termes un gain de temps dans la phase de collecte. Ces sources d'ordre général peuvent révéler des informations hautement stratégiques pour les veilleurs, mais l'ensemble de leur contenu dépasse souvent largement le sujet de la veille. Pour que le contenu rendu par le dispositif de veille soit en phase avec le ou les sujets identifiés, il importe donc d'appliquer un filtre par mots-clés sur ces sources généralistes. À cet égard, les fonctions de filtrage7 du logiciel Inoreader s'avèrent grandement utiles. Les règles<sup>8</sup>, telles qu'utilisées dans Inoreader, permettent de générer à partir du contenu de plusieurs fils RSS, un sous-ensemble d'articles répondant aux termes recherchés. Ce sous-ensemble d'articles susceptibles d'intéresser les veilleurs peut être déplacé vers un nouveau dossier, un mot-clé, voire vers un autre dispositif de veille. Les règles peuvent être codées en langage naturel9 ou encore sous la

forme d'expressions régulières<sup>10</sup>. Bien que l'utilisation de mots-clés en langage naturel est souvent suffisante, le recours à des expressions régulières permet de formuler des règles de recherche davantage complexes. Elles rendent entre autres possible l'utilisation d'opérateurs de proximité ainsi que la combinaison de deux ou plusieurs concepts comprenant chacun un ensemble de synonymes<sup>11</sup>.

L'étape de la collecte consiste donc à rassembler dans l'agrégateur de contenu l'ensemble des sources à surveiller sous la forme de fils RSS et à en filtrer au besoin une partie. Le spécialiste de l'information passe ensuite le flambeau à l'expert de contenu pour qu'il commence à traiter les intrants du dispositif de veille.

# **4. L'analyse et la gestion**

Tel qu'énoncé à la section portant sur la méthodologie, dans le modèle collaboratif qui prévaut à l'Institut, ce sont les conseillers scientifiques qui sont responsables de l'analyse et de la gestion de l'information issue du dispositif de veille. Le bibliothécaire offre néanmoins un service de soutien-conseil pour habiliter l'usager à y parvenir de manière efficiente. Ce support peut prendre différentes formes, allant de la démonstration du fonctionnement de l'outil au paramétrage personnalisé de l'interface utilisateur. Les conseils de l'équipe documentaire sont particulièrement utiles en ce qui a trait à la gestion de l'information identifiée comme pertinente par les veilleurs. Dans le logiciel Inoreader, un marqueur peut être attribué aux articles jugés intéressants afin de les retracer facilement par la suite. Pour une granularité de l'information plus fine, le professionnel de l'information peut orienter les usagers vers l'utilisation d'étiquettes – ou tags – et les aider à mettre en place un système de classification cohérent. Dans le cas de veilles collaboratives, la mise en place d'un système de classement uniforme et rigoureux s'avère d'autant plus essentielle. Le bibliothécaire sensibilise également l'équipe à la réutilisation de l'information. Lorsque les articles pertinents sont susceptibles de servir à la rédaction scientifique, leur transfert dans un logiciel de gestion bibliographique est proposé (Zotero<sup>12</sup>, Endnote, etc.).

Pendant que le ou les veilleurs se familiarisent avec leur nouveau dispositif de collecte, le bibliothécaire peut, si

<sup>7.</sup> Depuis l'hiver 2019, la création de filtres et de règles est seulement possible sur la version professionnelle de Inoreader.

<sup>8.</sup> Bien que nous utilisions peu cette fonctionnalité à l'INSPQ, Inoreader offre aussi la possibilité de créer des filtres. Le recours à un filtre permet de masquer pour un fil RSS donné les articles ne correspondant pas aux mots-clés souhaités.

<sup>9.</sup> À noter qu'en langage naturel, les troncatures à gauche et à droite sont automatiques ; le terme « tique » captera ainsi « tiques », mais aussi « informatique », «politique », etc.

<sup>10.</sup> Une expression régulière est une « chaîne de caractères, qui décrit, selon une syntaxe précise, un ensemble de chaînes de caractères possibles » (Expression régulière, 2019).

<sup>11.</sup> Pour plus de détails sur l'utilisation des filtres, des règles et des expressions régulières dans Inoreader, se référer à la deuxième partie du «Tutoriel Inoreader: Les opérations de base et filtrer un ensemble de fils RSS» disponible sur le répertoire de partage des ressources Biblio3s : extranet.santecom.qc.ca/wiki/!biblio3s/lib/exe/fetch. php?media=tutoriel-inoreader-inesss-20180306.pdf

<sup>12.</sup> À l'INSPQ, Zotero a été choisi comme logiciel de gestion bibliographique à l'échelle institutionnelle.

nécessaire, travailler en parallèle à mettre en place le mécanisme de diffusion automatisé.

### **5. La diffusion**

Nous avons vu précédemment que la diffusion des extrants de la veille peut être signalétique, analytique ou synthétique. Lorsque le ou les veilleurs optent pour la signalisation des éléments pertinents issus du dispositif de collecte, le spécialiste de l'information propose alors d'en extraire un fil RSS. La création d'un flux RSS peut être réalisée dans le logiciel Inoreader à partir des articles «marqués » ou encore à partir d'une ou de plusieurs étiquettes assignées par le veilleur. Cette fonctionnalité étant depuis peu réservée à l'abonnement professionnel, le logiciel Diigo peut être employé dans le cas de projets de veille individuels ou d'équipe dont les ressources financières sont limitées. Dans ce cas, un connecteur permet d'envoyer les métadonnées d'une ressource pertinente dans une bibliothèque Diigo, à partir de laquelle on peut également générer un fil RSS. À partir de cet extrant ainsi créé, plusieurs modes de diffusion sont possibles. On peut par exemple proposer de paramétrer ce(s) fil(s) RSS dans l'environnement Outlook13 (service de messagerie qui a été déployé dans l'ensemble du réseau de la santé et des services sociaux) des requérants de la veille ou encore dans leur compte Zotero. Dans le cas d'Outlook, les nouveaux éléments identifiés comme pertinents s'affichent alors dans le dossier « Flux RSS », à la manière d'un nouveau courriel. Ce même extrant peut servir à alimenter automatiquement une infolettre; il faut dans ce cas choisir un service qui permet l'intégration de flux RSS (Mailchimp). Enfin, le ou les fils RSS issus de la veille peuvent également être affichés de manière dynamique sur une page Web. Par exemple, la veille médiatique effectuée quotidiennement par l'équipe du Bulletin d'information en santé environnementale (BISE) sert à alimenter et dynamiser la page d'accueil du bulletin sur le site Web de l'Institut14. Enfin, l'extrant d'une veille peut devenir l'intrant d'un autre dispositif de collecte. Pour reprendre l'exemple de l'équipe du BISE, un aspect de la veille médiatique réalisée par cette dernière peut être réintroduit dans un nouveau système de veille portant sur un sujet en santé environnementale – qualité de l'air, qualité de l'eau, etc. – par le biais du fil RSS extrait d'une étiquette ou en filtrant le fil RSS global de cette veille.

Dans le cas d'une diffusion analytique, le logiciel Diigo peut s'avérer utile puisqu'il permet l'ajout de commentaires. Le conseiller scientifique peut donc ajouter des notes ou un résumé aux éléments transférés depuis Inoreader. Le fil RSS ainsi généré comprend donc à la fois les métadonnées des

documents pertinents et du contenu original ajouté par l'expert de contenu. Les extrants de veille synthétiques, qui nécessitent l'analyse de plusieurs documents recueillis au cours du processus de veille, se prêtent quant à eux peu à l'automatisation. Le bibliothécaire peut néanmoins conseiller l'usager dans le choix et le paramétrage du dispositif de diffusion (Mailchimp).

Bien que l'automatisation du processus de diffusion offre aux veilleurs un gain de temps, les outils employés imposent parfois certaines contraintes technologiques. Par exemple, le paramétrage de l'affichage des métadonnées sur une page Web et les choix de fréquences d'envoi d'une infolettre automatisée restent limités. Qui plus est, la création de contenus synthétisés et analysés à partir des éléments pertinents issus de la veille est souvent très appréciée par les requérants. À cet effet, c'est souvent la variable « temps » qui permet de trancher entre le type de diffusion à privilégier.

# **6. L'évaluation**

L'appréciation du dispositif de veille demeure assez subjective puisqu'elle est basée sur le retour d'expérience du conseiller scientifique. Il est néanmoins possible de demander aux veilleurs d'attribuer aux intrants de la veille une étiquette déterminant si ceux-ci sont pertinents ou non, de manière à pouvoir mesurer la précision du système de veille pour ensuite l'ajuster. En ce qui concerne l'appréciation du produit de veille par les requérants, une évaluation plus formelle peut être effectuée en fonction du type d'outil utilisé pour la diffusion. Dans le cas d'une infolettre, on peut par exemple consulter le nombre d'ouvertures de courriel et connaitre les articles qui ont reçu le plus de clics. Dans le cas d'un fil RSS, un outil comme Feedblitz peut permettre d'être informé du nombre d'abonnés. Enfin, pour une appréciation plus qualitative du produit de veille, un sondage peut être envoyé aux requérants via des plateformes comme Google Forms ou Survey Monkey. Pour l'instant, l'appréciation des dispositifs et des produits de veille n'est pas encore systématisée à l'INSPQ. Nous aspirons toutefois à inscrire dans nos processus de manière formalisée cette étape importante.

# Conclusion

Dans cet article, nous avons défini, en prenant pour cadre chronologique les six étapes du cycle de la veille, les contours méthodologiques puis technologiques du modèle collaboratif de la veille qui prévaut à l'INSPQ. En comparaison avec le modèle « classique » dans lequel le travail régulier d'analyse est effectué par les services documentaires, ce modèle présente certes des avantages, mais aussi des inconvénients. Le principal avantage du modèle collaboratif se trouve à notre avis dans le gain de temps qu'il permet de dégager pour l'équipe des services documentaires. Le fait

<sup>13.</sup> À noter que cette fonctionnalité n'est pas disponible dans la version Web d'Outlook.

<sup>14.</sup> inspq.qc.ca/bise

que ce sont les conseillers scientifiques qui sont en charge de trier et d'analyser l'information issue du dispositif de veille permet de dégager du temps aux professionnels de l'information pour accompagner d'autres usagers dans la mise en place et le maintien de leur projet de veille, ainsi que de maintenir à jour leur propre expertise technique sur l'évolution des outils de veille gratuits ou semi-payants. Ainsi, une vingtaine de cellules de veille – dont certaines impliquent plusieurs veilleurs – sont actuellement actives à l'Institut, un nombre qui reste relativement constant dans le temps au fil des cellules de veille qui cessent et qui voient le jour. Une autre plus-value de ce modèle est la mise à profit de l'expertise du conseiller scientifique. En tant que spécialiste de contenu, ce dernier est le mieux placé pour séparer au cours de la phase de tri et d'analyse le bon grain de l'ivraie dans la masse d'informations captées par le dispositif de veille. Néanmoins, il va de soi que le modèle collaboratif n'est pas transposable à tous les milieux. Dans le cadre de leurs fonctions, les conseillers scientifiques de l'INSPQ sont appelés à gérer une masse considérable de littérature scientifique. Il en va souvent autrement des gestionnaires ou encore des professionnels de la santé qui œuvrent sur le terrain. De par l'orientation davantage décisionnelle ou appliquée de leurs tâches quotidiennes, ces clientèles nécessitent plutôt une information stratégique épurée. Ces considérations nous amènent à penser que le modèle collaboratif développé à l'INSPQ est surtout transposable à des centres de recherche ou d'expertise dans lesquels les usagers ont le temps et l'aisance pour gérer une grande quantité d'information. Nous croyons toutefois qu'un modèle hybride pourrait être développé pour d'autres types de milieux. Qui plus est, les informations contenues dans la section technique de cet article sont susceptibles d'être utiles aux professionnels de l'information, peu importe leur contexte de travail.

En résumé, la collaboration entre les conseillers scientifiques et les professionnels de l'information agit comme un véritable catalyseur dans les projets de veille menés à l'INSPQ. Cet aspect collaboratif s'étend également à d'autres professionnels du milieu de la santé et des services sociaux, avec lesquels les bibliothécaires de l'INSPQ participent à l'échange de bonnes pratiques notamment par le biais de la Communauté de pratique de veille en santé et services sociaux. Enfin, il y a aussi lieu de parler de synergie entre les projets de veille dans la mesure où plusieurs dispositifs de veille, qu'ils aient été développés à l'Institut ou ailleurs, peuvent être interconnectés par le biais de partage de flux RSS, les extrants de l'un devenant les intrants d'un autre. Ainsi, le modèle collaboratif développé à l'INSPQ peut être vu comme un écosystème de dispositifs de veille au sein duquel les bibliothécaires agissent comme facilitateurs.

### SOURCES CONSULTÉES

- Amoura, H., Attia, A. et Ziegler, D. (2017). *La veille à valeur ajoutée : nos meilleures pratiques*. Repéré à bibliothequeduchum.ca/cdpveille3s/ wp-content/uploads/2017/10/affiche\_cdp\_congrescpi\_2017-10-10\_final\_3.pdf
- Association pour l'avancement des sciences et des techniques de la documentation – Santé et services sociaux [ASTED3S]. (s.d.). Répertoire de partage des ressources. Repéré à extranet.santecom.qc.ca/ wiki/!biblio3s/doku.php?id=accueil
- Communauté de pratique Veille en santé et services sociaux du Québec. (s. d.). Mission. Repéré à bibliothequeduchum.ca/ cdpveille3s/about/
- Douville-Fradet, M., Brousseau, N., Légaré, G. et Hamel, D. (2011). *Bilan épidémiologique de la pandémie d'influenza A (H1N1): Province de Québec – 2009*. Repéré à santecom.qc.ca/bibliothequevirtuelle/ hyperion/9782550609292.pdf
- Expression régulière. (2019, 5 août). Dans *Wikipédia*. Repéré à fr.wikipedia.org/wiki/Expression\_r%C3%A9guli%C3%A8re
- Institut national de santé publique du Québec [INSPQ]. (s. d.). Qu'est-ce que le réseau Santécom ? Repéré à portails.santecom.qc.ca/ a-propos.aspx
- Institut national de santé publique du Québec [INSPQ]. (2016). *Cadre de référence de la veille scientifique*. Repéré dans l'environnement Intranet de l'INSPQ à intranet.inspq.qc.ca/RessourcesServices/ Documentation/VeilleScientifique/Documents/cadre-reference.pdf